## Help & Support for your timetabling

With *TimeTabler* we provide the most comprehensive and expert timetabling support on the planet.

We support you in 12 ways:

There is a free **Tutorial**, with a step-by-step Tutorial Booklet, to give you a guick introduction to the general style of the program.

Visit www.timetabler.com and use the Menu shown to get your free copy:

In *TimeTabler* every screen has its own interactive HelpScreen (as you can see in the free Tutorial version). Just click on the part of the screen you want Help on.

We provide a range of animated **HelpMovies** (video tutorials), o to explain each main screen with a guided tour. This is good at the start, to learn it quickly, and also at the start of each new timetabling season for quick revision.

*TimeTabler* comes with a fully-illustrated 250-page **printed Manual**. This contains a large number of **Worked Examples**, from simple 'setting' to the most complicated 'Sixth Form'. It includes lots of timetabling Tactics, Tricks and Tips, spelt out step by step.

i**me** lablei Timetabling software for Schools **Free Downloads** TimeTabler Tutorial **Options Tutorial** StaffCover Tutorial Principles & materials

www.timetabler.com

www.timetabler.com

- We provide a QuickStart Guide, with a checklist of steps that you need to take.
- The book by Keith Johnson, Mervyn Wakefield and Chris Johnson on "Timetabling" O - A Timetabler's CookBook" is the standard 'bible' on timetabling principles. It covers every aspect from A to Z. www.timetabler.com/book

The web-site also has some free INSET/CPD materials on timetabling principles. And if you are **new** to timetabling, there is more information for you.

We send you a monthly NewsLetter to remind you of the essential tasks at each stage of the timetabling year. To receive your free copy, go to: www.timetabler.com/signupfornewsletter/

Support Centre You will have free access to our 24/7 **SupportCentre**. You will have tree access to our 24/7 Support States.

This includes a large fully-searchable 'Knowledge Base', where you can find answers to common timetabling problems, and you can download over 300 articles on timetabling.

- We provide detailed documentation on how to Export your completed timetable to SIMS.net, iSAMS, Arbor, and over 30 other Admin Systems, see: www.timetabler.com/adminmissystems/
- Before you start timetabling, our **Options** software helps you to find the most efficient arrangement of 'elective' choice subjects. Simply and quickly.
- Above all there is the expert **HelpLine Support**, from our team of experienced timetablers. For New Users we provide free **Gold-Start Enhanced** Support & Guidance. More details at: www.timetabler.com/gold-start
- And if you need a training course, or if you want some on-site in-school Help, then our *TimeTabler* Associates can provide it.

For more **details** about **all** of these, see: www.timetabler.com/SupportCentre/Help-and-Support-Booklet.pdf

So we provide a complete service for Timetablers. For you.

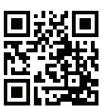

Keith

Johnson

For more information and free downloads, visit: www.timetabler.com